## Can a student's picture be uploaded to their record?

Last Modified on 12/04/2019 9:27 am EST

A student's picture can be added to their record so that it is displayed in the Parent Portal. As well, it is possible to display a picture on Student Information Sheets if it has been uploaded to the student's record.

When you upload a picture, Jackrabbit will automatically resize the image and center it. A student picture can be added from several areas in Jackrabbit:

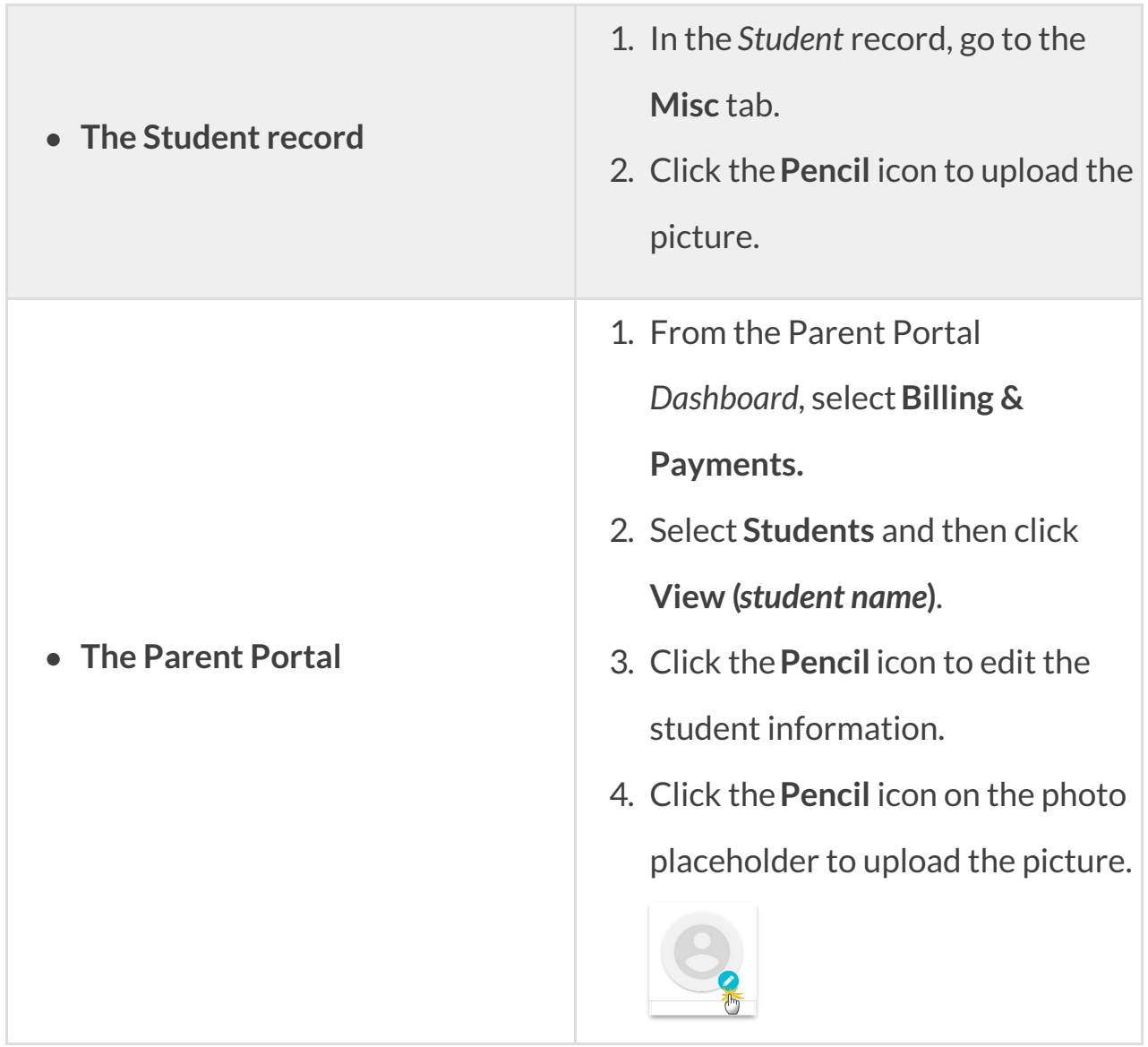